## Projeler

Muhasebe hesapları ile kaydedilen bir hareket birden fazla masraf merkezi ile ilişkili olabilir. Örneğin bir firmanın toplu olarak yaptığı alımlar birden fazla bölümün ihtiyacını karşılamaya yönelik olabilir. Bu durumda, satınalma işleminin masraf merkezleri ile ilişkisi kurulur ve bu doğrultuda masraf merkezlerine dağılımı gerçekleştirilir.

Herhangi bir hesaba ait hareketin belirli dönemler için önceden belirlenmiş kurallar doğrultusunda masraf merkezlerine dağılımının yapılması proje kayıtları ile kaydedilir. Böylece, hesaplar arası kontroller sağlanır ve uygun raporlar alınır. Projenin bir diğer amacı da, uygulama içinde proje maliyetlerinin takibi ve böylelikle kontrolünün sağlanmasına yönelik veri girişleri ve raporlamanın yapılabilmesidir. Projeler, köprü, baraj inşaatı, gemi, fabrika yapımı ya da bilgisayar programı gibi yüksek maliyetli ve tamamlanması uzun süren işlerdir. Bu anlamda projelerin zamanlama, kalite ve maliyet açısından yoğun bir denetim altında tutulması gerekliliği açıktır. Bunun için herhangi bir masraf merkezinde katlanılan masrafın hangi proje için katlanıldığının sisteme tanıtılması ve bu bilgilerin düzenli olarak raporlanabilmesi önemlidir.

Tüm bu işlemler Genel Muhasebe program bölümünde Ana Kayıtlar menüsü altında yer alan Projeler seçeneği ile gerçekleştirilir. Projeler menü seçenekleri şunlardır:

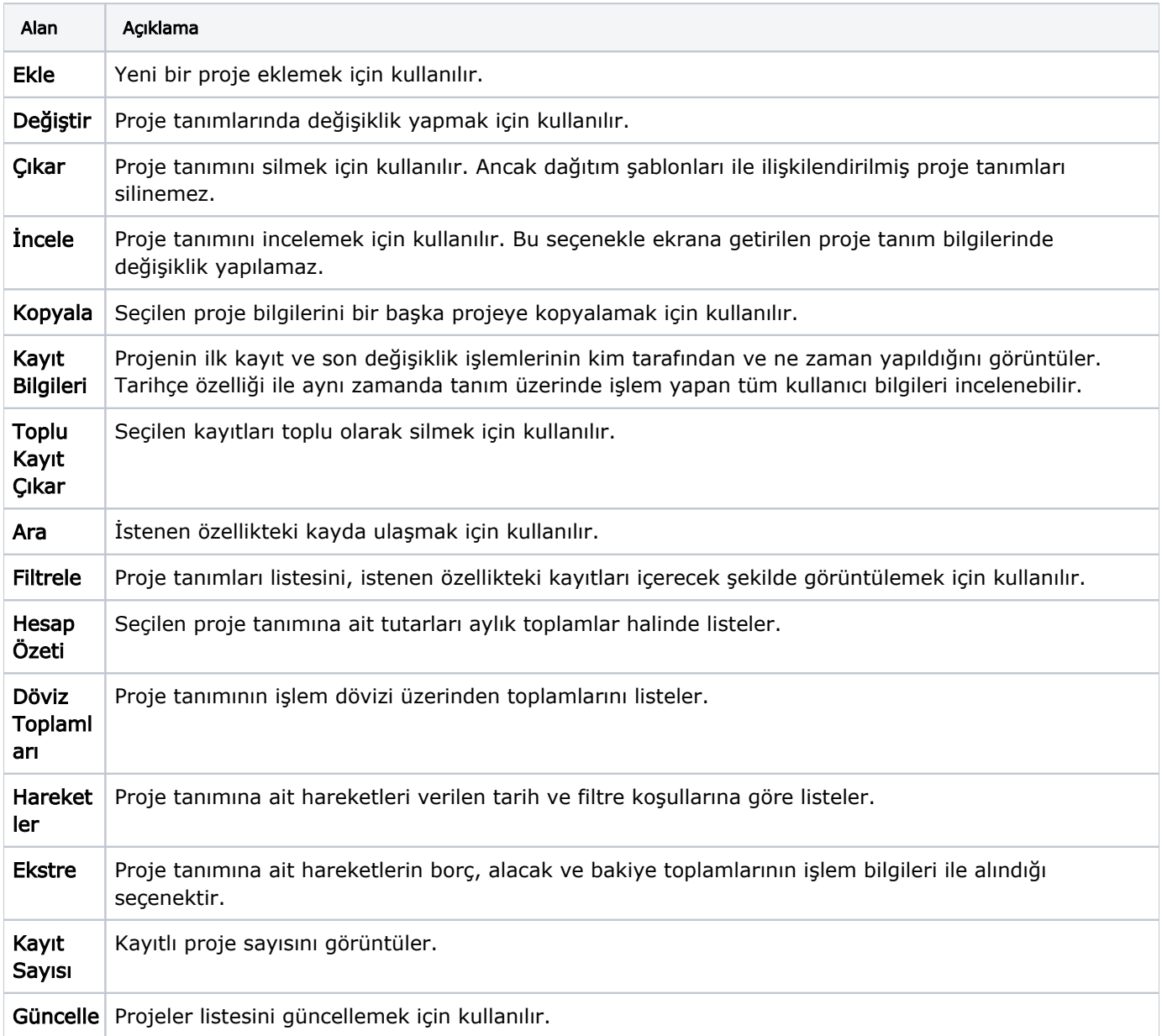

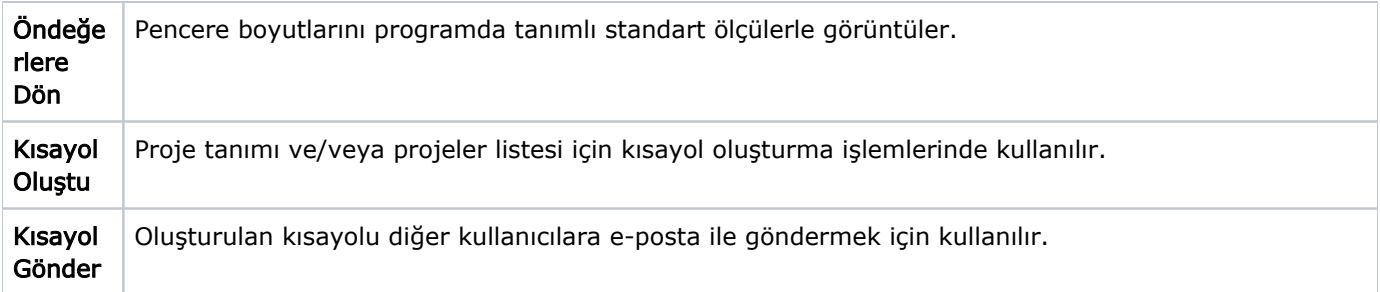